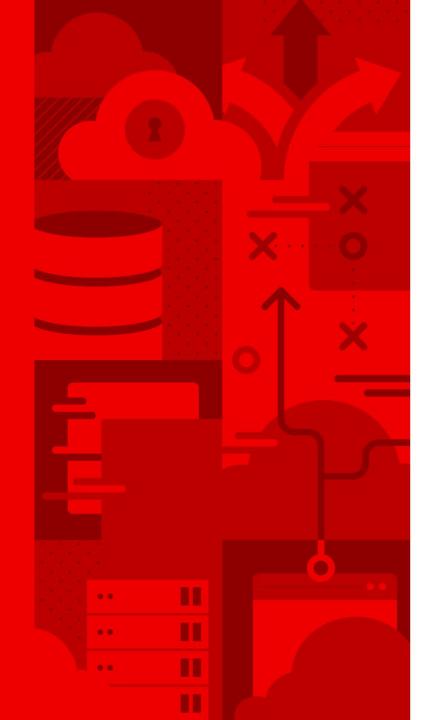

# vfkit - A native macOS hypervisor written in go

Christophe Fergeau Senior Software Engineer

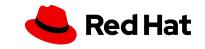

## What we'll discuss today

- Introduction
- Apple's Virtualization Framework
- vfkit
- Objective-C go bindings

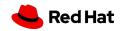

## Background

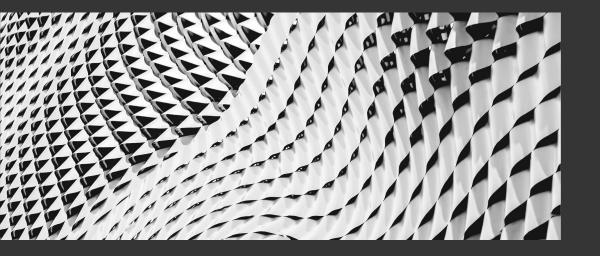

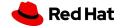

#### Background

#### CRC

- https://github.com/crc-org/crc/
- Runs a local OpenShift cluster on a macOS/Windows/Linux machine
  - Red Hat OpenShift is a Kubernetes distribution
- The cluster runs in a virtual machine

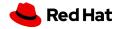

### macOS hypervisors

macOS Hypervisors (free software / command line)

- HyperKit
- QEMU
- ▶ ??

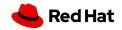

### macOS hypervisors

macOS Hypervisors (free software / command line)

HyperKit No support for Apple Silicon ARM CPUs

- QEMU
- ▶ ??

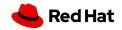

7

#### macOS hypervisors

macOS Hypervisors (free software / command line)

HyperKit No support for Apple Silicon ARM CPUs

 QEMU Millions of lines of C code, and we would need to maintain our own builds, track CVEs, ..

▶ ??

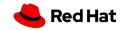

## Apple's Virtualization Framework

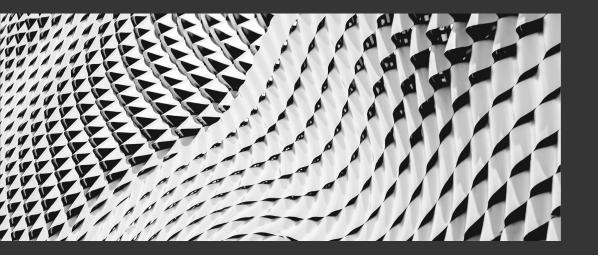

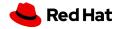

#### Apple's Virtualization Framework

- https://developer.apple.com/documentation/virtualization
- Available in macOS 11 and newer
- High-level API to create Linux and macOS virtual machines
- Can be used from Swift or Objective-C
- Just an API/a framework (library), not an end-user application

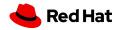

#### Apple's Virtualization Framework

- Only supports devices needed in virtual machines, mostly virtio devices
- virtio-net, virtio-blk, virtio-serial, virtio-rng, ...
- virtio-fs for file sharing between the host and the guest
- <u>virtio-vsock</u> for communication between the host and the guest using POSIX sockets
- Rosetta support to run amd64 linux binaries in arm64 linux guests

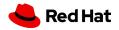

```
do {
    try configuration.validate()
```

```
} catch {
```

11

print("Failed to validate the virtual machine configuration. \(error)")
exit(EXIT\_FAILURE)

Configuration of the virtual machine

```
ked Hat
```

```
func createBootLoader(kernelURL: URL, initialRamdiskURL: URL) -> VZBootLoader {
   let bootLoader = VZLinuxBootLoader(kernelURL: kernelURL)
   bootLoader.initialRamdiskURL = initialRamdiskURL
   let kernelCommandLineArguments = [
        "console=hvc0",
        "rd.break=initqueue"
    bootLoader.commandLine = kernelCommandLineArguments.joined(separator: " ")
   return bootLoader
```

Bootloader configuration

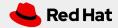

```
let virtualMachine = VZVirtualMachine(configuration: configuration)
```

```
let delegate = Delegate()
virtualMachine.delegate = delegate
```

```
virtualMachine.start { (result) in
    if case let .failure(error) = result {
        print("Failed to start the virtual machine. \(error)")
        exit(EXIT_FAILURE)
    }
```

RunLoop.main.run(until: Date.distantFuture)

and run it

Create the virtual machine

```
📥 Red Hat
```

What's up with the Swift code and this non-free framework? Aren't we in the FOSDEM Go Devroom?

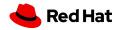

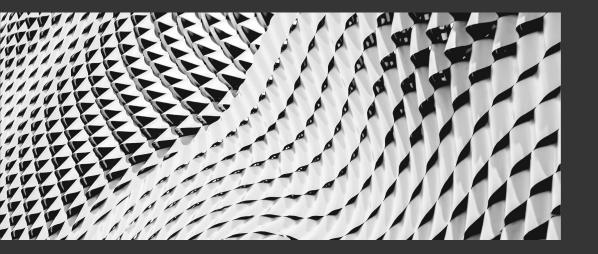

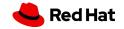

#### Code-Hex/vz

- https://github.com/Code-Hex/vz
- Written by Kei "Code-Hex" Kamikawa
- Go bindings for Apple's Virtualization Framework
- MIT Licensing
- Follow closely new APIs added in macOS 12 and macOS 13

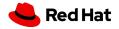

#### Code-Hex/vz

- Not enough!
- Need a long-lived process

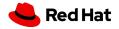

- https://github.com/crc-org/vfkit
- Command-line tool which uses the Code-Hex/vz bindings
- Written in go
- Apache v2 Licensing

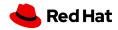

./out/vfkit --cpus 2 --memory 2048  $\setminus$ 

- --bootloader efi,variable-store=/Users/teuf/efi-variable-store,create \
- --device virtio-serial,stdio \
- --device virtio-fs,sharedDir=/Users/teuf,mountTag=dir0 \
- --device virtio-blk,path=/Users/teuf/vz-test.img \
- --device virtio-blk,path=/Users/teuf/Fedora-Server-x86\_64-37-1.7.iso \
- --device virtio-rng \
- --device virtio-net,nat,mac=72:20:43:d4:38:62

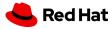

```
func vfkitCmdline() string {
    bootloader := config.NewEFIBootloader("/Users/teuf/efi-variable-store", true)
    vmConfig:= config.NewVirtualMachine(2, 4*1024*1024*1024, bootloader)
    disk, _ := config.VirtioBlkNew("/Users/teuf/vz-test.img")
    vmConfig.AddDevice(disk)
    serial, _ := config.VirtioSerialNew("/Users/teuf/console/log")
    vmConfig.AddDevice(serial)
    cmdline, _ := vmConfig.ToCmdLine()
    return strings.Join(cmdline, " ")
```

 github.com/crc-org/vfkit/pkg/config provides a go API to generate this command line

vfkit

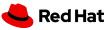

# Using Objective-C code from go

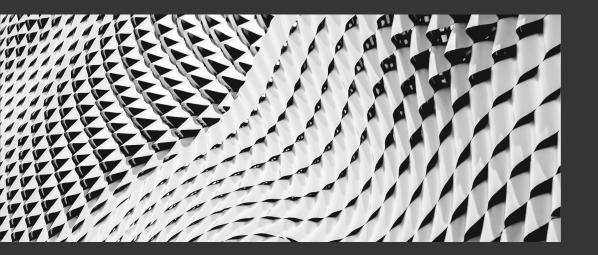

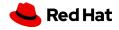

### Go bindings for objc APIs

- Very similar to binding C code
  - import "C"
  - <u>https://pkg.go.dev/cmd/cgo</u>
  - https://pkg.go.dev/runtime/cgo
- Most of the interactions between go and Objective-C can be done through C types

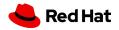

## Go bindings for objc APIs

- arm64 and amd64 code can be built on the same machine
  - <u>Go module to generate universal binaries</u>
- Do not forget the ; at the end of each line!
- Compilation can get slow

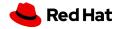

#### Simple examples using strings

#### package main

```
/*
#cgo darwin CFLAGS: -mmacosx-version-min=11 -x objective-c
#cgo darwin LDFLAGS: -lobjc -framework Foundation
void helloWorld()
{
    NSLog(@"Hello, World! \n");
}
*/
import "C"
```

```
func main() {
    C.helloWorld()
```

}

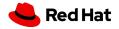

#### Simple examples using strings (2)

```
#cgo ...
char *getHelloWorld()
        NSString *helloStr = @"Hello, World! \n";
        return strdup([helloStr UTF8String]);
import "C"
func main() {
        helloc := C.getHelloWorld()
        hello := C.GoString(helloc)
        fmt.Printf(hello)
        C.free(unsafe.Pointer(helloc))
```

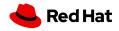

#### Simple examples using strings (3)

```
#cgo darwin CFLAGS: -mmacosx-version-min=11 -x objective-c
void print(const char *str)
        NSLog(@"%s", str);
import "C"
func main() {
        cstr := C.CString("Hello, World! \n")
        C.print(cstr)
        C.free(unsafe.Pointer(cstr))
}
```

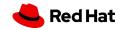

#### Simple examples using strings (4)

```
/*
....
extern void Print(char *);
void helloWorldGo()
{
          Print("Hello, World! \n");
}
*/
import "C"
//export Print
func Print(cstr *C.char) {
          gostr := C.GoString(cstr)
          fmt.Print(gostr)
```

}

}

func main() {
 C.helloWorldGo()

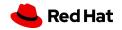

```
#import "disk.h"
void *newVZDiskImageStorageDeviceAttachment(const char *diskPath, bool readOnly, void **error)
{
    NSString *diskPathNSString = [NSString stringWithUTF8String:diskPath];
    NSURL *diskURL = [NSURL fileURLWithPath:diskPathNSString];
    return [[VZDiskImageStorageDeviceAttachment alloc]
        initWithURL:diskURL
        readOnly:(BOOL)readOnly
        error:(NSError *_Nullable *_Nullable)error];
}
```

VZDiskImageStorageDeviceAttachment API documentation

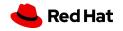

```
type DiskImageStorageDeviceAttachment struct {
    pointer unsafe.Pointer
}
func NewDiskImageStorageDeviceAttachment(diskPath string, readOnly bool) (*DiskImageStorageDeviceAttachment, error)
{
    diskPathChar := C.CString(diskPath)
    defer C.free(unsafe.Pointer(diskPathChar))
    objcAttachment := C.newVZDiskImageStorageDeviceAttachment(diskPathChar, C.bool(readOnly), nil)
    return &DiskImageStorageDeviceAttachment{
        pointer: objcAttachment,
        }, nil
}
```

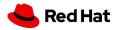

| package main                                                                                                    |
|----------------------------------------------------------------------------------------------------|
| /*<br>#cgo                                                                                                    |
| #import "disk.h"                                                                                                    |
| void *newVZVirtioBlockDeviceConfiguration(void *attachment)                                                                                                    |
| <pre> i return [[VZVirtioBlockDeviceConfiguration alloc] initWithAttachment:(VZStorageDeviceAttachment *)attachment]; } </pre>                                                                                         |
| <pre>void releaseNSObject(void* o) {</pre>                                                                                                    |
| [(NSObject*)o release];<br>}                                                                                                    |
| */<br>import "C"                                                                                                    |
| <pre>type VirtioBlockDeviceConfiguration struct {     pointer unsafe.Pointer</pre>                                                                                                    |
| }                                                                                                    |
| <pre>func NewVirtioBlockDeviceConfiguration(attachment *DiskImageStorageDeviceAttachment) (*VirtioBlockDeviceConfiguration, error) {     objcConfig := C.newVZVirtioBlockDeviceConfiguration(attachment.pointer)</pre> |
| <pre>config := &amp;VirtioBlockDeviceConfiguration{     pointer: objcConfig,     v</pre>                                                                                                    |
| }<br>return config, nil<br>}                                                                                                    |

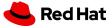

```
attachment, err := NewDiskImageStorageDeviceAttachment("/dev/zero", true)
if err != nil {
    panic(err.Error())
}
config, err := NewVirtioBlockDeviceConfiguration(attachment)
if err != nil {
    panic(err.Error())
}
C.releaseNSObject(attachment.pointer)
C.releaseNSObject(config.pointer)
```

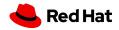

#### Memory management

- Link to Apple's memory management policy for objective-C
- You own any object you create
  - You create an object using a method whose name begins with "alloc", "new", "copy", or "mutableCopy"
- You can take ownership of an object using retain
- When you no longer need it, you must relinquish ownership of an object you own
- You must not relinquish ownership of an object you do not own

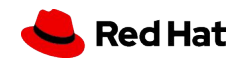

#### Other Objective-C features

- cgo.Handle is useful for delegates
- Objective-C blocks
- Exceptions

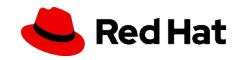

#### API availability check with @available

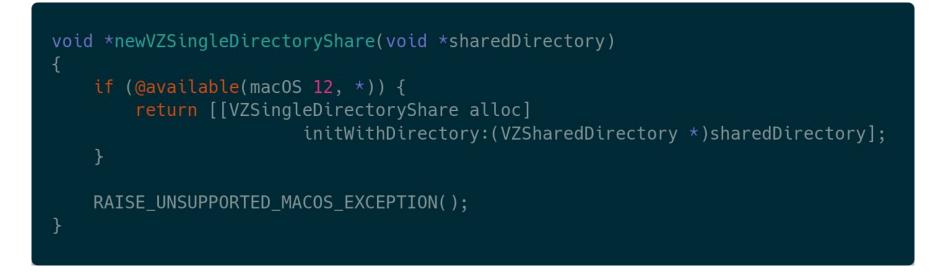

To be used in combination with -mmacosx-version-min=11

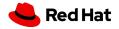

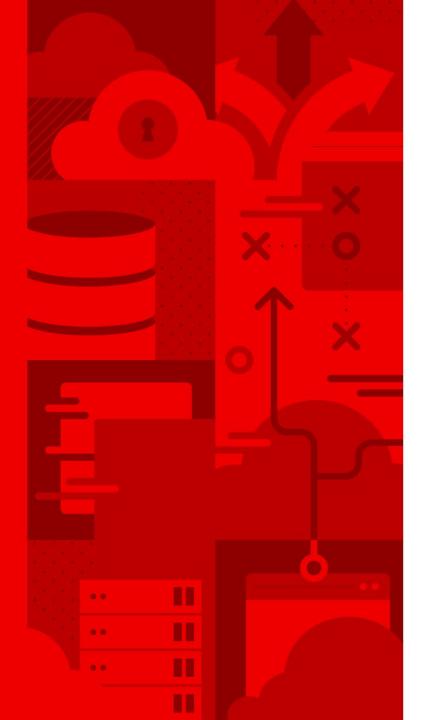

## **Questions?**

https://github.com/cfergeau/go-objc

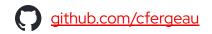

<u>cfergeau@redhat.com</u>

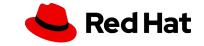